# Задача A. Ближайшее нечётное

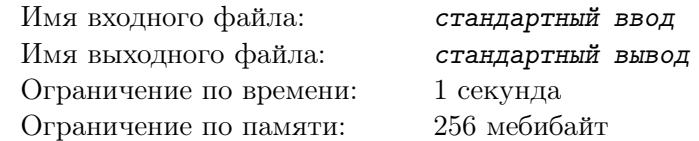

Дано целое четное число  $X$   $(|X| \leqslant 10^6)$ . Вывести для него ближайшее нечётное число. Если вариантов несколько, то вывести то, которое короче в десятичной записи. Если вариантов все равно несколько, вывести то, которое меньше.

### Формат входных данных

На вход подаётся целое число  $X$   $(-10^6 \leqslant X \leqslant 10^6,\, X$  чётно).

### Формат выходных данных

Выведите ближайшее нечётное число, удовлетворяющее условию задачи.

### Примеры

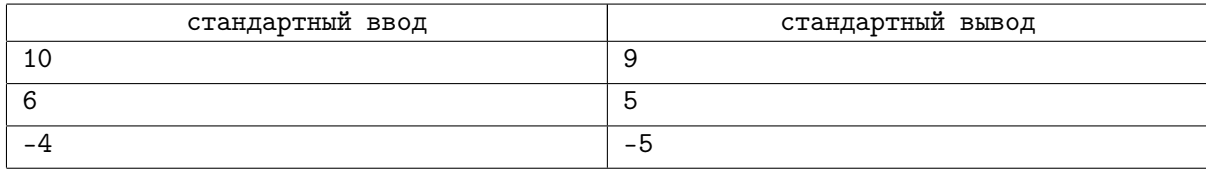

# **Note**

Минус также считается символом десятичной записи.

# Задача B. Бобры-Зомби

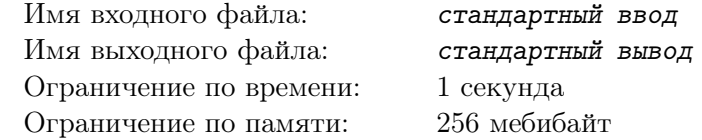

Вы сидите на вершине дерева с небольшой командой выживших в центре бобро-зомби апокалипсиса.

На земле вас окружили  $N$  бобров-зомби, которые вот-вот сточат ствол дерева!

У каждого бобра-зомби есть свой размер  $s_i$ , выраженный натуральным числом.

Учёный, который недавно погиб от несчастного случая, рассказал, что, если стравить двух бобров-зомби между собой с помощью особых радиоволн, то они образуют могущественного Бобротрона, размер которого будет равен произведению размеров стравленных бобров.

Последними словами учёного было уточнение, что если размер Бобротрона будет квадратом целого числа, то он будет на вашей стороне, вселит ужас в остальных бобров-зомби и заставит их убежать!

Срочно посчитайте, сколькими способами можно создать доброго Бобротрона, стравливая двух бобров-зомби!

### Формат входных данных

Первая строка ввода содержит целое число  $N -$  количество бобров-зомби  $(2 \le N \le 200000)$ .

Вторая строка содержит  $N$  целых чисел  $s_i$ , разделённых пробелами — размеры бобров-зомби  $(1 \le s_i \le 200\,000)$ .

### Формат выходных данных

Выведите количество пар бобров, которые смогут образовать доброго Бобротрона.

# Примеры

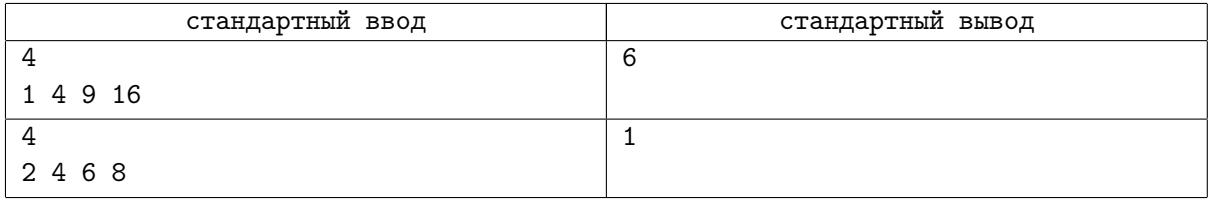

## **Note**

В первом примере подойдёт любая пара бобров.

Во втором примере подойдёт лишь пара бобров с размерами 2 и 8.

# Задача C. CSV Reader

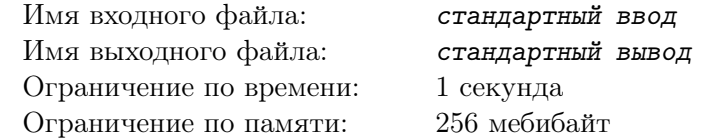

CSV (от англ. Comma-Separated Values — значения, разделённые запятыми) — текстовый формат, предназначенный для представления табличных данных.

Описание формата:

Каждая строка файла — это одна строка таблицы. Строки не могут быть пустыми. Каждая строка заканчивается символом перевода строки.

#### aaa,bbb,ccc xxx,yyy,zzz

Каждая строка содержит одну или более ячеек, разделенных запятыми. Разные строки могут содержать разное количество ячеек. Значение ячейки может быть пустым. Пробелы являются частью значения ячейки и не должны игнорироваться. После последней ячейки запятая не ставится.

#### aaa,a and b,bbb aaa,ccc,ddd

Если значение содержит запятую, оно обязательно обрамляется двойными кавычками. В противном случае двойные кавычки могут отсутствовать.

$$
aaa, "bbb", "c , c"
$$

Если обрамленное значение содержит двойные кавычки - они представляются в виде двух двойных кавычек подряд.

$$
"aaa", "a\; "" and ""\;b"
$$

Ваша задача — написать программу, которая будет читать данные в CSV формате и выводить их на печать в отформатированном виде.

### Формат входных данных

Файл в CSV формате, содержащий не более 100 непустых строк. Каждая строка содержит не более 100 символов. Допустимые символы: строчные и прописные латинские буквы, цифры, знаки препинания (точка, запятая, вопросительный и восклицательный знак, двоеточие, точка с запятой, двойные кавычки) и пробелы.

### Формат выходных данных

Выведите информацию из файла, отформатированную по следующим правилам:

Каждая строка содержит одинаковое количество ячеек. Строки могут дополняться справа необходимым количеством пустых ячеек.

Ширина каждого столбца подбирается автоматически по ширине самого длинного значения.

Остальные значения выравниваются по левому краю и дополняются справа необходимым количеством пробелов.

Разделитель между ячейками в строке — вертикальная черта «|».

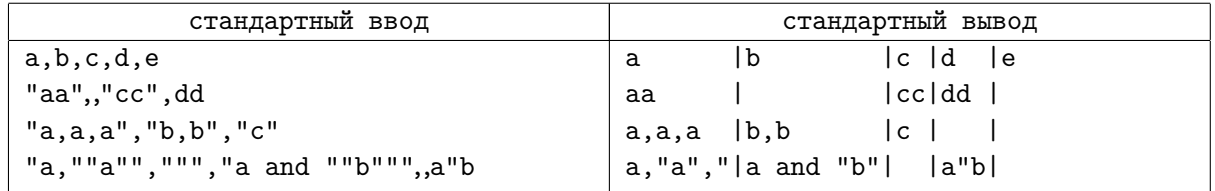

# Задача D. Суперпозиция

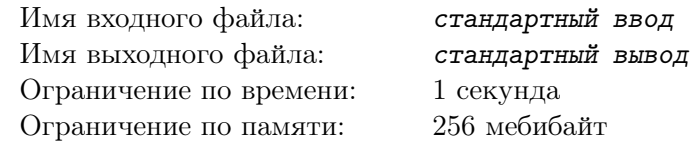

Гиптопод Поликарп — существо, прибывшее то ли из будущего, то ли из другого измерения, предоставил человечеству какой-то аппарат, который является то ли квантовым компьютером, то ли вечным двигателем.

Точнее, пока лишь он предоставил схему этого аппарата. На схеме присутствуют N точек и  $M$ каналов. Каждый канал соединяет ровно две точки и имеет заряд: + или -. На некоторых каналах заряд находится в суперпозиции, то есть пока неизвестен.

Гиптопод Поликарп очень любит циклы, поэтому загадал загадку: сколькими способами можно установить все неизвестные заряды, чтобы все простые циклы на схеме были отрицательными?

Простым циклом на схеме называется последовательность различных точек таких, что все соседние точки, а также первая и последняя, соединены существующим каналом, и каждый канал используется не более одного раза.

Простой цикл является отрицательным, если произведение зарядов каналов этого цикла даёт знак -.

Поликарп понимает, что ответ может быть слишком большим, поэтому просит вывести его остаток от деления на число 11111111111111111111111 ( $(10^{18} - 1)/9$ ).

### Формат входных данных

Первая строка содержит два целых числа  $N$  и  $M$  — количество точек и каналов на схеме, соответственно  $(1 \leq N \leq 2 \cdot 10^5; 0 \leq M \leq 2 \cdot 10^5)$ .

Следующие  $M$  строк содержат описания каналов в виде пары целых чисел  $a_i$  и  $b_i$   $(1\leqslant a_i, b_i\leqslant N;$  $a_i \neq b_i$ ), означающих номера точек, которые соединяет этот канал, а также символ, означающий заряд этого канала: «+», «-» или «?».

### Формат выходных данных

В единственную строку выведите целое число — ответ на задачу.

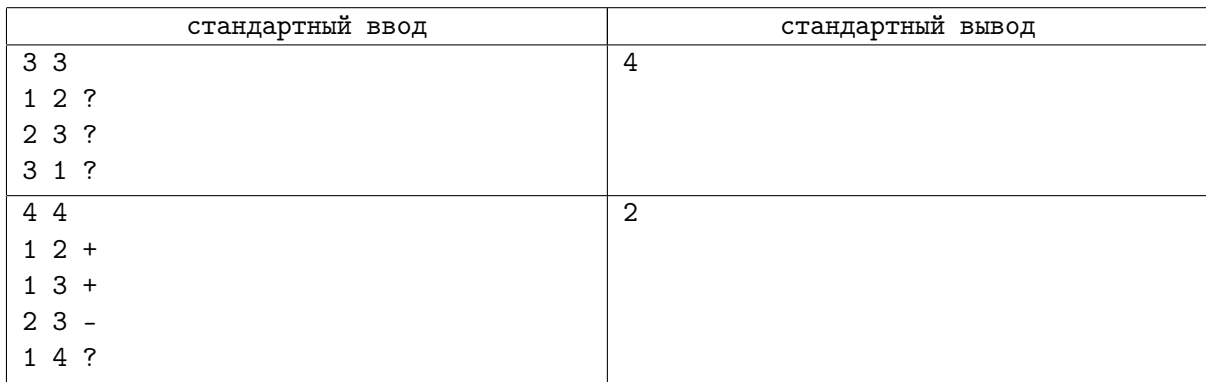

# Задача E. Системы счисления

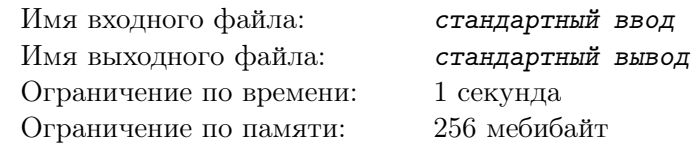

Вам необходимо вывести все основания систем счисления, в которых запись числа  $A$  оканчивается на десятичную запись числа B.

### Формат входных данных

В первой строке заданы два целых числа A и B (  $1 \leqslant A \leqslant 10^9,\, 10 \leqslant B < 100)$  в десятичной системе счисления.

### Формат выходных данных

В произвольном порядке выведите все основания систем счисления, в которых запись числа  $A$ оканчивается на десятичную запись числа В. Если таких систем нет, выведите −1.

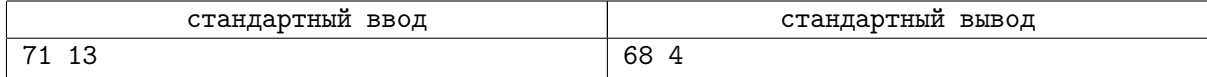

# Задача F. Раздел империи

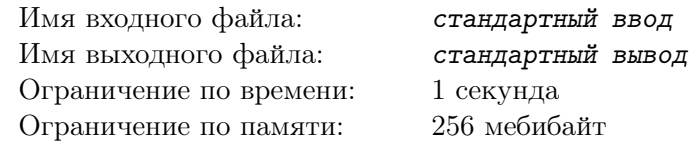

Короли прошлого создали великую империю, в которой было N городов, и соединили их M двусторонними дорогами таким образом, что между любыми двумя городами существует путь, возможно через другие города. Одну и ту же пару городов может соединять несколько дорог, также дороги могут выходить и входить в один и тот же город. Со временем K городов усилились и возвысились над остальными, между ними начались усобицы. И однажды империя развалилась на  $K$  государств, столицей в каждом из которых стал усилившийся город. До наших дней не дошло ни одной карты, где показывается, какой город оказался в каком государстве после того, как империя канула в лету. Однако известно, что в образованных государствах, также как и в великой империи, существовал путь между любой парой городов, возможно через другие города того же государства. И каждый город великой империи вошел в одно из государств, появившихся на ее руинах. Помогите историкам восстановить карту, которая показывает, какой город принадлежал какому государству. Если вариантов карты может быть несколько, выведите любой из них.

### Формат входных данных

В первой строке числа  $N$   $(1 \leq N \leq 10^3)$  и  $M$   $(N-1 \leq M \leq 10^5)$ .

В следующих  $M$  строках по два целых числа  $x_i$  и  $y_i$   $(1 \leqslant x_i, y_i \leqslant N)$ , обозначающие что между городами  $x_i$  и  $y_i$  есть дорога.

В следующей строке целое число  $K$   $(1 \leq K \leq N)$ .

В следующей строке K различных целых чисел  $c_i$   $(1 \leq c_i \leq N)$  — города, ставшие столицами в государствах.

#### Формат выходных данных

Для каждого из K усилившихся городов в первой строке вывести количество городов государства, чьей столицей стал этот город; во второй строке — номера городов, вошедших в государство.

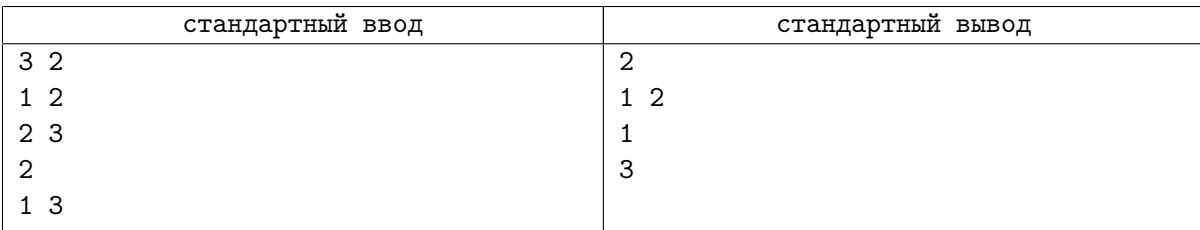

# Задача G. Крыша

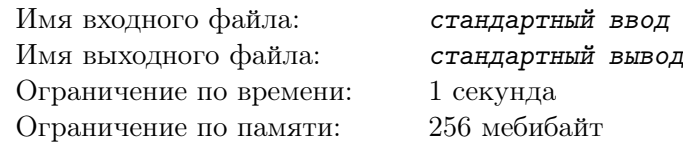

Петя на лето уехал к бабушке в деревню, где он помогает стоить новый дом. Стены уже готовы, теперь нужно делать крышу. Бабушка хочет знать — сколько шифера понадобится, чтобы накрыть крышу? Петя знает ширину и длину дома а так же необходимую высоту крыши. Но сама крыша может быть двух видов: двускатная или шатровая. Помогите Пете — для каждого типа крыши найдите площадь, которую необходимо покрыть шифером.

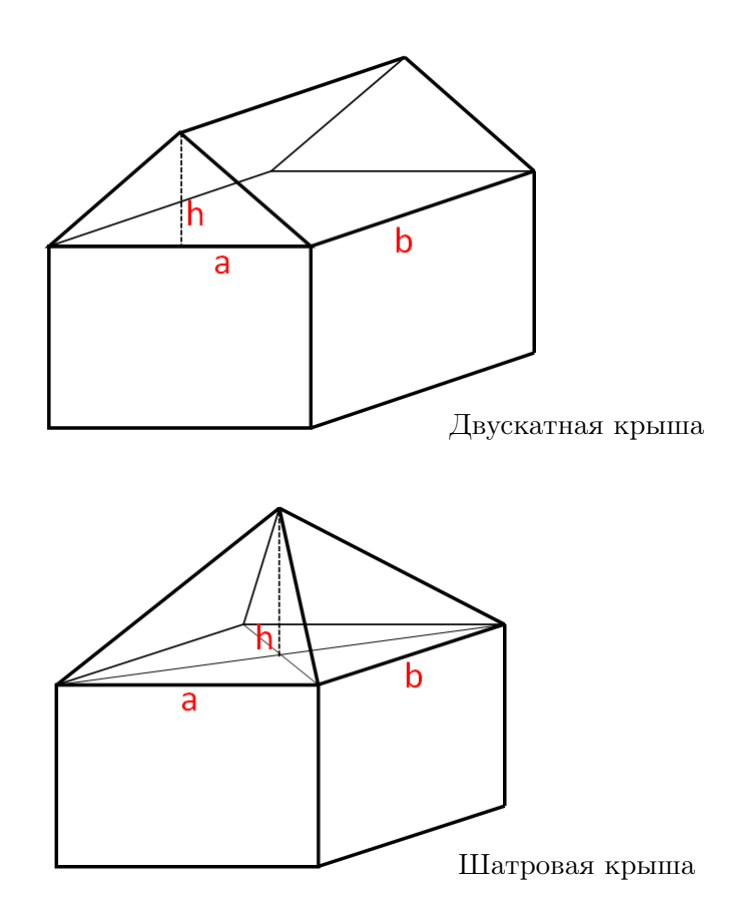

## Формат входных данных

Три целых положительных числа  $a, b, h$  — ширина и длина дома и высота крыши соответственно. Все числа не превосходят 10 000.

### Формат выходных данных

Выведите два вещественных числа — плошадь двускатной и шатровой крыши с точностью не менее 6 знаков после запятой.

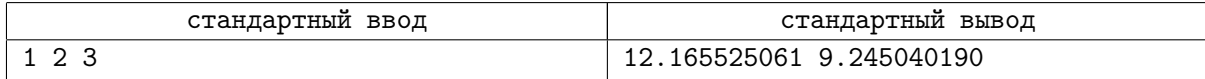

# Задача H. Хардкорный массив

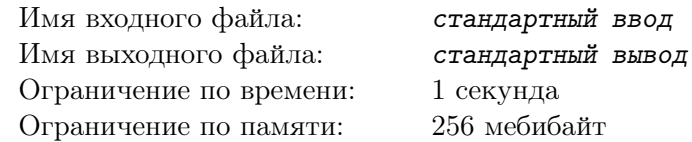

Всё, что делает Генри, является хардкорным. Вот и сейчас он выписал  $n$  целых чисел, принадлежащих отрезку  $[0, 10^9]$  и образующих  $\emph{xapd}$ корный массив — массив, в котором все попарные разности различны.

Попарные разности массива — это все числа  $|a_i - a_j|$  для всех *i* и *j* таких, что  $1 \leq i < j \leq n$ .

Думаете, Вы такой же хардкорный, как Генри? Конечно нет. Поэтому, Ваша задача немного проще: в выведенном Вами массиве количество различных попарных разностей должно быть хотя бы 90% от количества всех попарных разностей.

### Формат входных данных

В единственной строке ввода содержится целое число  $n$  — требуемый размер массива  $(2 \leq n \leq 10000)$ .

### Формат выходных данных

Выведите  $n$  целых чисел  $a_i \; (0 \leqslant a_i \leqslant 10^9),$  удовлетворяющих заданным требованиям.

### Примеры

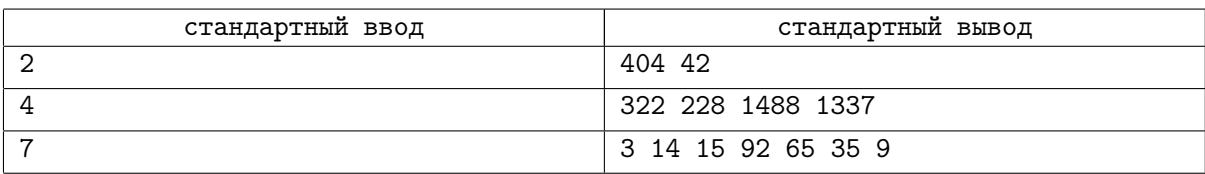

### **Note**

Массив в третьем тестовом примере не является абсолютно хардкорным. Всего попарных разностей в нём 21, но две из них,  $|3 - 9|$  и  $|15 - 9|$ , равны между собой. Тем самым в нём 20 различных разностей, что составляет примерно 95% и является приемлемым результатом.

# Задача I. Виталя и Рома

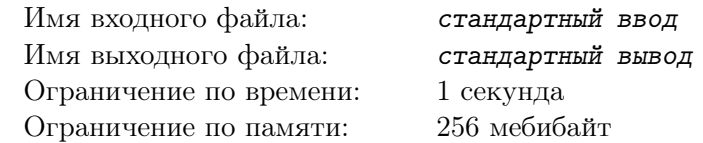

Рома и Виталя придумали следующую игру: на скорость прибавлять и вычитать из числа степени двойки, а после каждой операции считать число единиц в двоичной записи этого числа. Кто быстрее и правильнее, тот и победил.

Вам предстоит помочь им: написать программу, с помощью которой они могли бы проверить свои расчеты.

Правила игры следующие:

- 1. Вначале игры число  $P$  равно нулю.
- 2. За всю игру совершается  $N$  операций.
- 3. Каждая операция прибавление к числу P или вычитание из числа P двойки в заданной степени S.
- 4. После выполнения каждой операции необходимо вывести число единиц в двоичной записи числа P.

Гарантируется, что ни в какой момент времени число  $P$  не может оказаться отрицательным.

### Формат входных данных

На первой строке задано целое число  $N$   $(1 \leqslant N \leqslant 10^5)$  - количество операций.

На следующих  $N$  строках заданы операции, где каждая операция задается одной из двух строк: «add S» или «sub S», где  $S$   $(0 \le S \le 10^5)$  — это целое число.

Операция «add S» означает, что нужно прибавить к числу  $P$  двойку в степени  $S$ .

Операция «sub S» означает, что нужно вычесть из числа  $P$  двойку в степени S.

#### Формат выходных данных

Для каждого из  $N$  запросов выведите на одной строке число  $-$  количество единиц в двоичной записи числа P после выполнения данной операции.

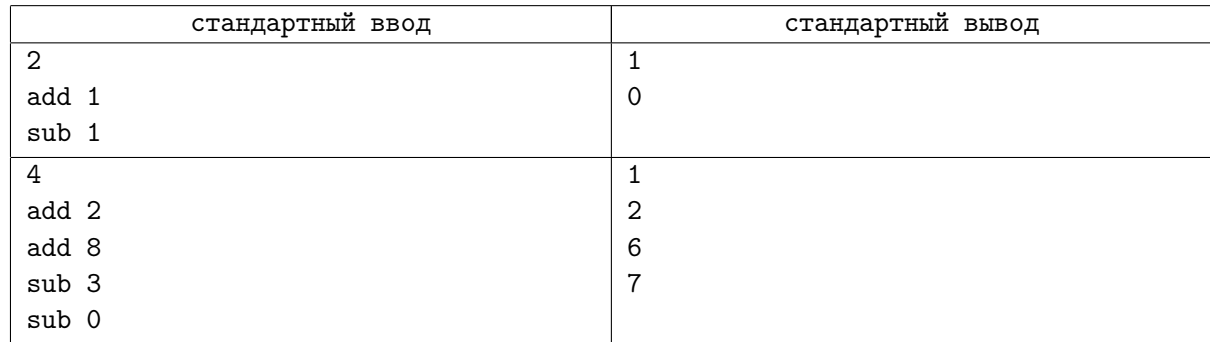

# Задача J. Квадратов много не бывает

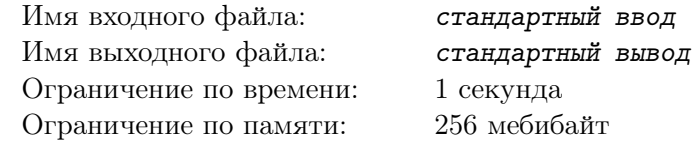

Перед вами расположен прямоугольный лист клетчатой бумаги шириной  $W$  и высотой  $H$  клеток. Разрешается начертить на нём не более двух прямых, проходящих по линиям сетки. Каждая

прямая должна проходить от края листа до края. После этого лист разрезается по начерченным прямым и, возможно, распадается на несколько новых листов.

Какое максимальное количество квадратных кусков можно получить таким образом?

### Формат входных данных

Единственная строка ввода содержит два целых числа  $W$  и  $H$ , разделённых пробелом  $(1 \leqslant W, H \leqslant 10^9).$ 

### Формат выходных данных

Выведите единственное целое число — ответ на задачу.

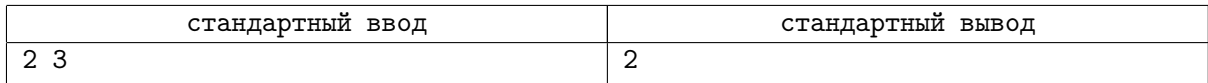